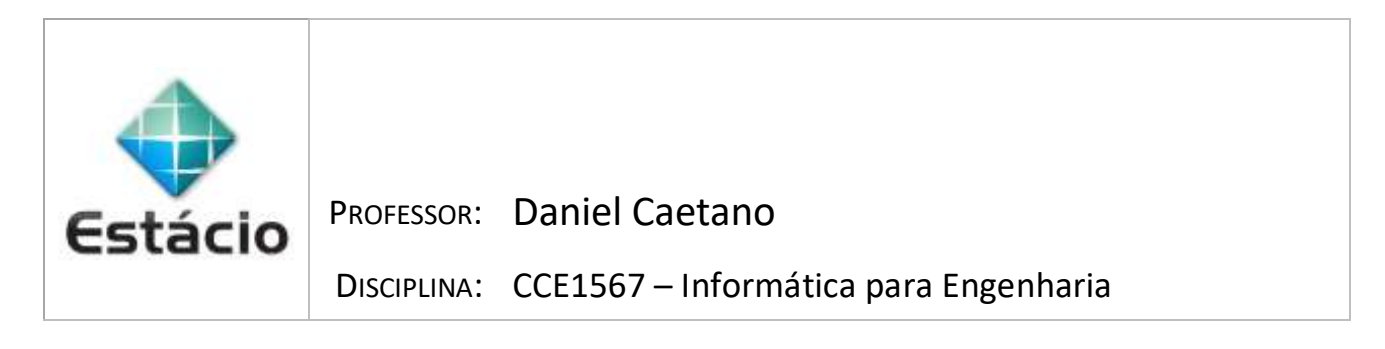

CURSO:

R.A.:

NOME:

**INSTRUÇÕES**

a) Preencha corretamente o **CURSO**, o **R.A.** e seu **NOME** e, se necessário, o **DIA DA SEMANA**/**HORÁRIO** da aula; b) Entregue o trabalho pelo SAVA – tire uma foto dessa capa e da solução, colando em arquivo Word. c) **NÃO** serão aceitos trabalhos após o prazo, fique atento.

## **QUESTÕES - AULA 09**

## **EXERCÍCIOS QUE DEVEM SER ENTREGUES: APENAS 9.2**

- **9.1)** Faça um programa em Python, que receba duas notas de um aluno, calcule a média e responda se o aluno foi reprovado (média < 6.0) ou aprovado caso contrário.
- **9.2)** Faça um programa em Python, que receba duas temperaturas, uma de cada extremo de uma barra de metal, e imprima "Pode pegar" se a temperatura no meio da barra for inferior a  $60^{\circ}$ e "Cuidado! Barra Quente!" caso contrário. A temperatura no meio da barra pode ser calculada pela média das duas temperaturas.